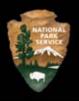

## **SOUTH RIM VISITOR TRANSPORTATION PLAN**

## **Environmental Assessment / Assessment of Effect**

February 2008

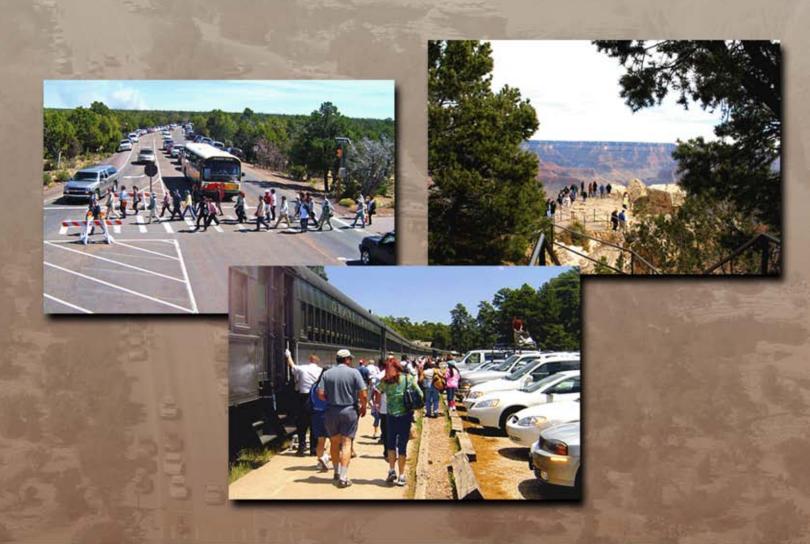

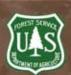